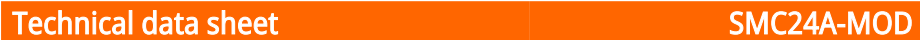

# **BELIMO**

Siłownik do przepustnic z interfejsem komunikacyjnym, do przestawiania przepustnic w instalacjach budynkowych

• Przepustnice powietrza o powierzchni do ok. 4 m²

- Moment obrotowy silnik 20 Nm
- Napięcie znamionowe AC/DC 24 V
- Sterowanie analogowe, z interfejsem komunikacyjnym, hybrid
- Czas ruchu silnik 35 s

• Komunikacja za pośrednictwem szyny BACnet® MS/TP, Modbus RTU, MP-Bus® Belimo lub sterowanie konwencjonalne

• Przetwarzanie sygnałów czujników

Dane techniczne

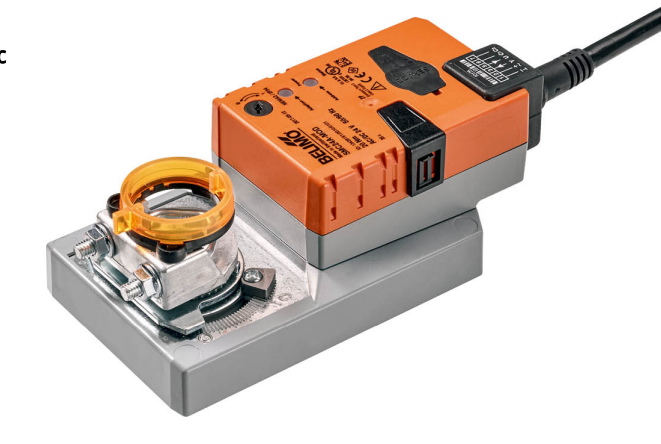

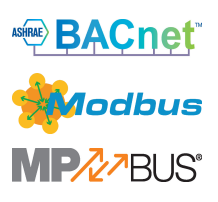

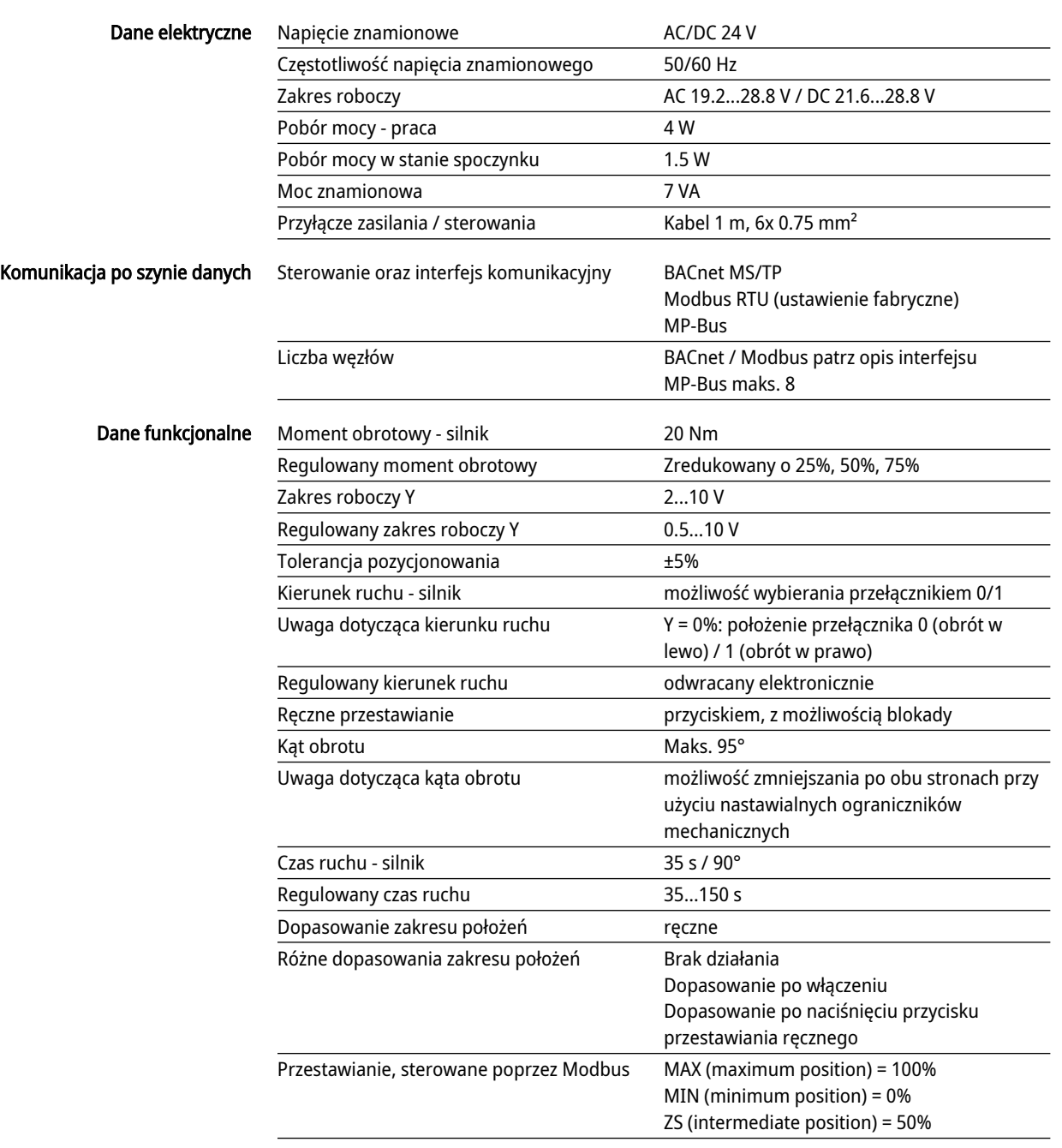

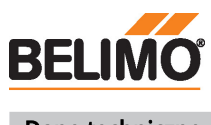

# Technical data sheet SMC24A-MOD

### Dane techniczne

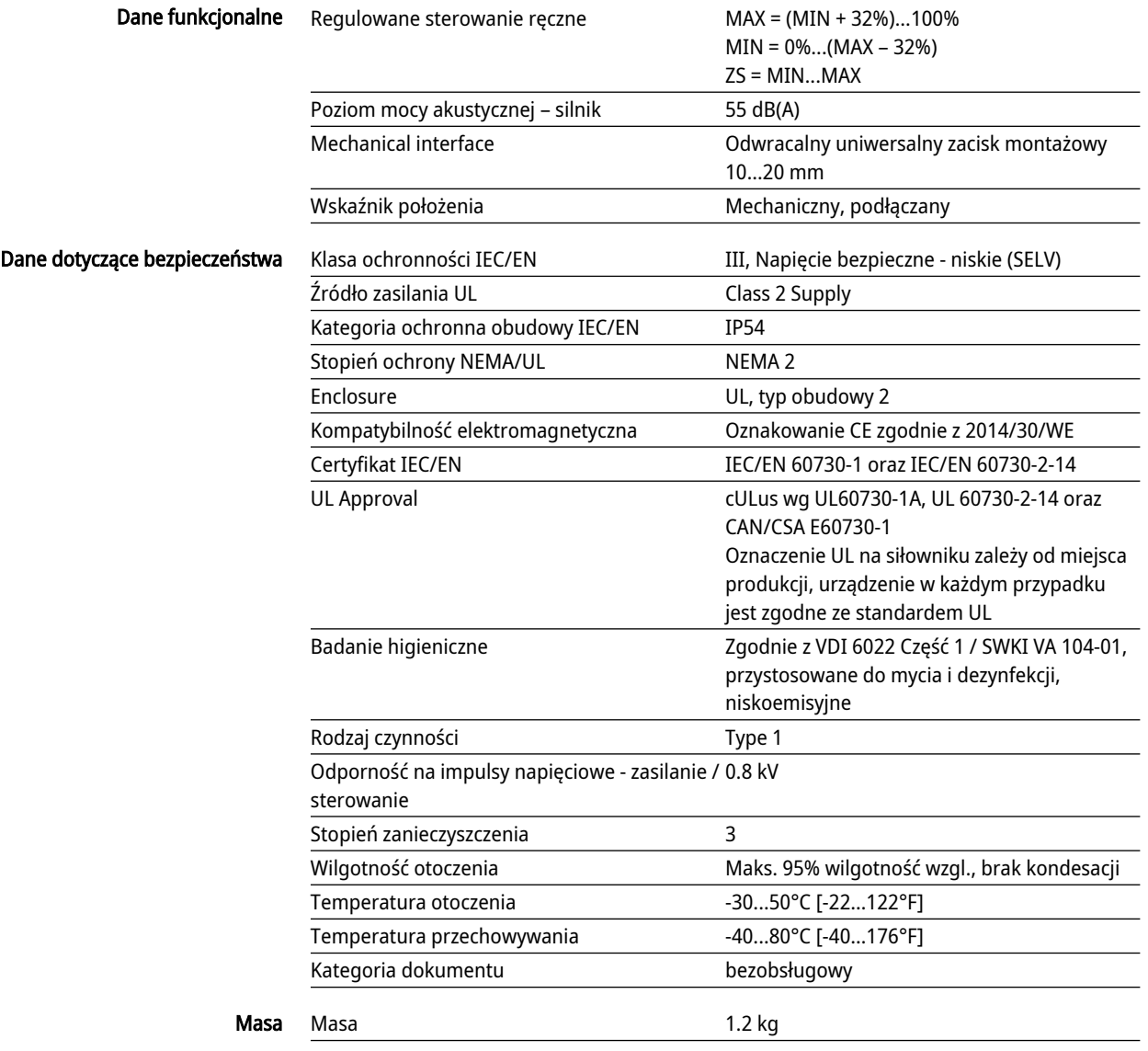

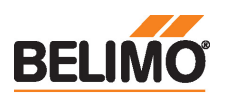

#### Uwagi dotyczące bezpieczeństwa

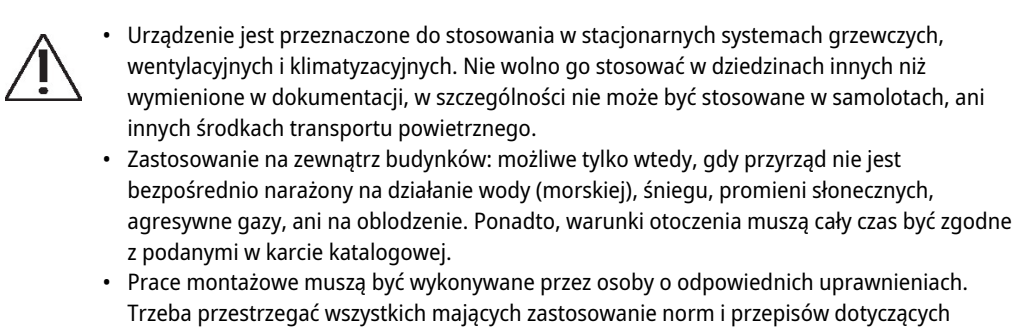

- Urządzenie może być otwierane tylko przez producenta. Użytkownik nie może ani instalowania i montażu. wymieniać, ani naprawiać żadnych elementów urządzenia.
- Nie wolno odłączać kabli od urządzenia.
- Przy obliczaniu wymaganego momentu obrotowego trzeba uwzględnić dane dostarczone przez producentów przepustnic (przekrój, konstrukcja, warunki montażu), jak również warunki związane z wentylacją.

zastosowanie na zastowanie iest<br>Zastosłady przyrząd nie jest

• Urządzenie zawiera elementy elektryczne i elektroniczne. Nie wolno go wyrzucać z odpadami komunalnymi. Ze zużytym lub uszkodzonym urządzeniem trzeba postępować zgodnie z obowiązującymi przepisami dotyczącymi utylizacji odpadów.

#### Cechy produktu

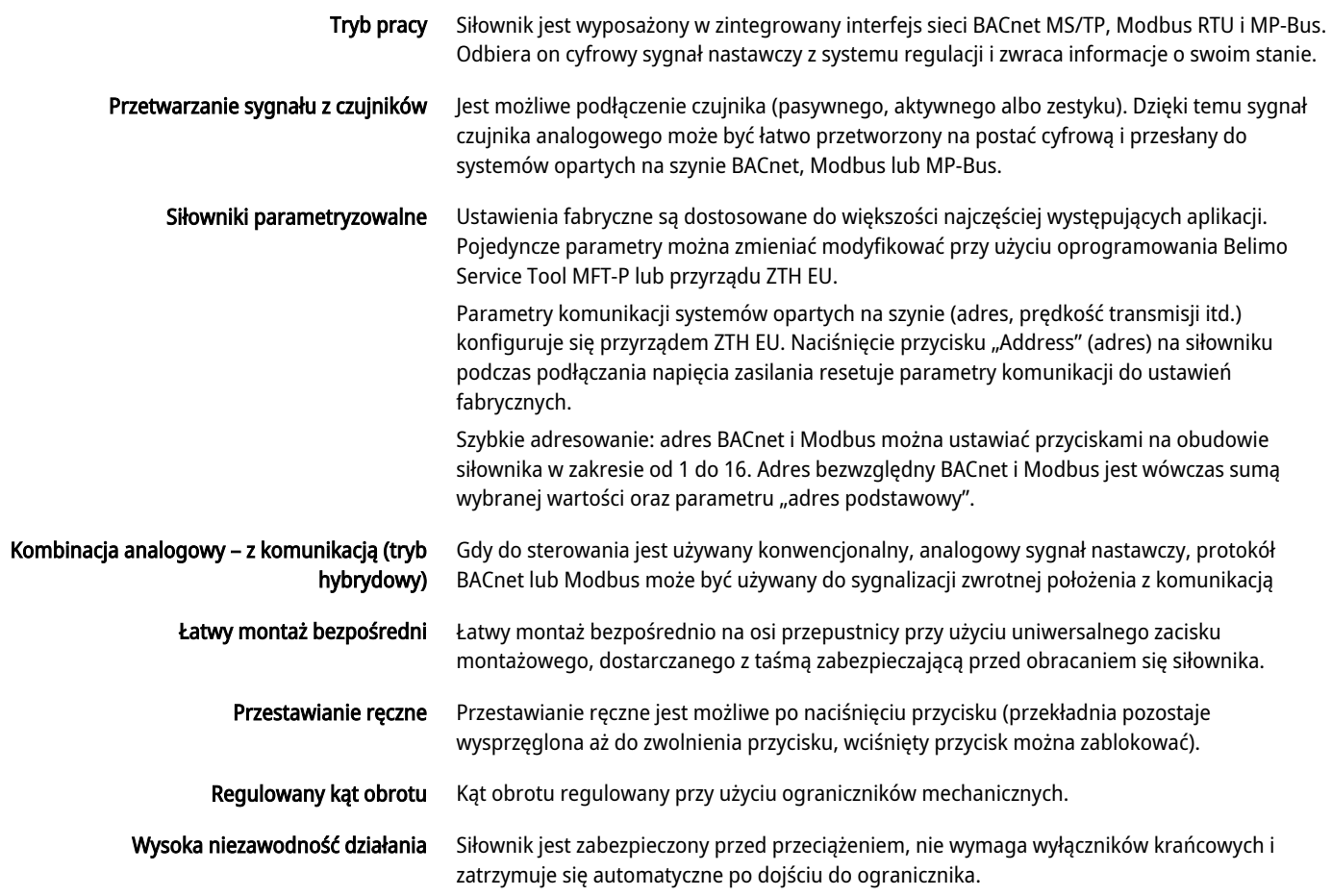

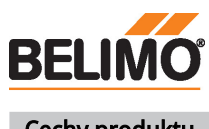

Technical data sheet SMC24A-MOD

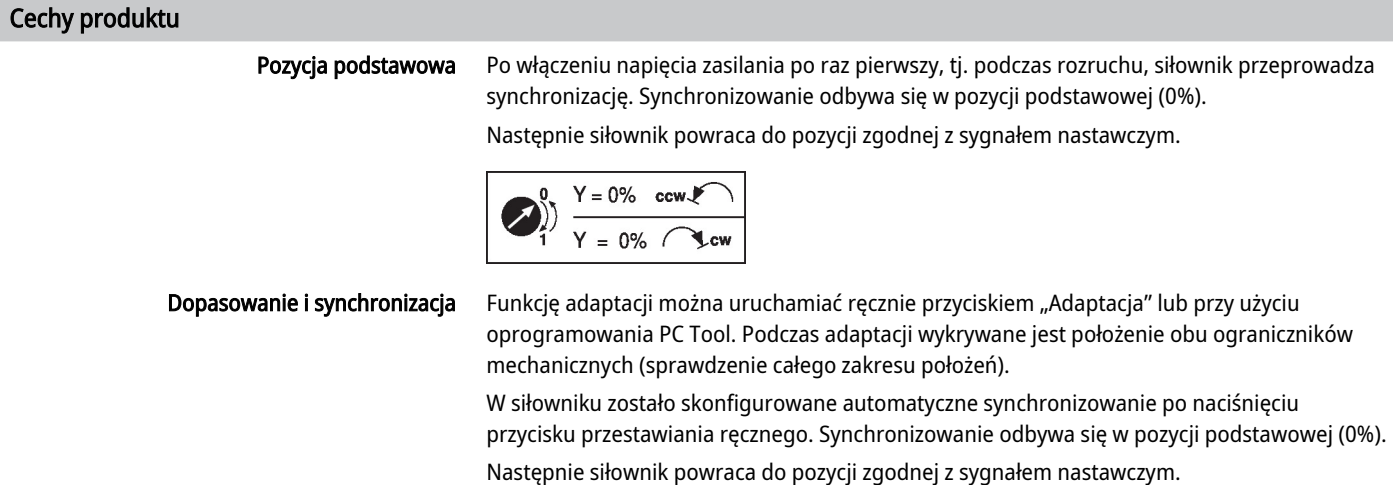

Przy użyciu oprogramowania PC-Tool można konfigurować różnorodne parametry (patrz dokumentacja MFT-P).

# Akcesoria

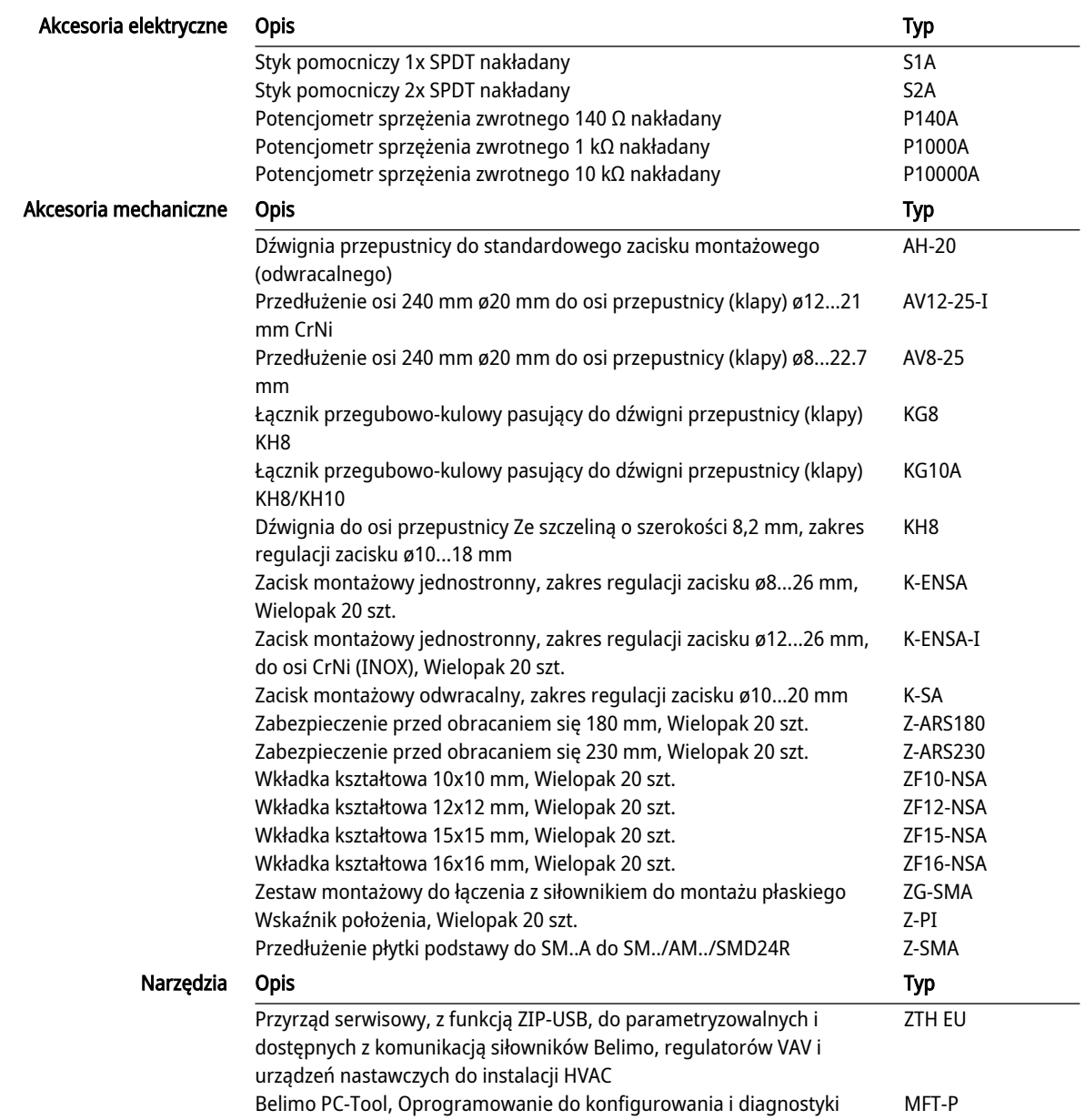

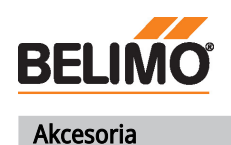

Technical data sheet SMC24A-MOD

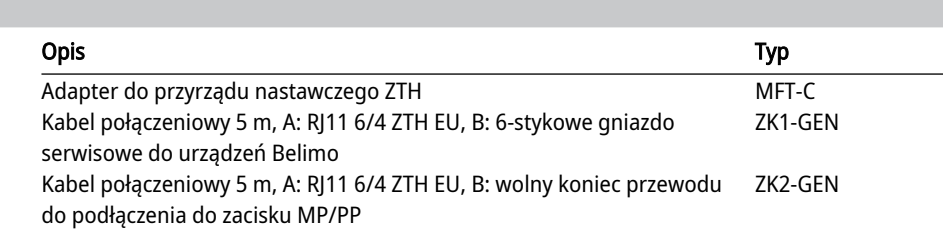

#### Instalacja elektryczna

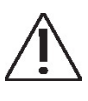

#### Zasilanie poprzez transformator bezpieczeństwa.

Okablowanie Modbus RTU (RS-485) trzeba wykonać zgodnie z mającymi zastosowanie przepisami (www.modbus.org). Urządzenie jest wyposażone w rezystory zakańczające linię, które można odłączyć.

Masa sieci Modbus: linie zasilania oraz sygnałowa nie są izolowane galwanicznie. Zaciski masy poszczególnych urządzeń trzeba połączyć ze sobą.

#### Kolory żył:

1 = czarny

# 2 = czerwony

- 3 = biały
- 5 = pomarańczowy
- 6 = różowy
- 7 = szary

#### Schematy połączeń

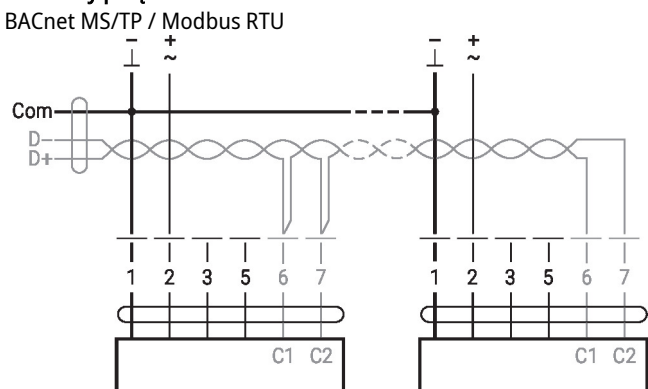

#### Funkcje

#### Funkcje przy specjalnych wartościach parametrów (konieczne parametryzowanie)

Modbus RTU / BACnet MS/TP z nastawą analogową (praca hybrydowa)

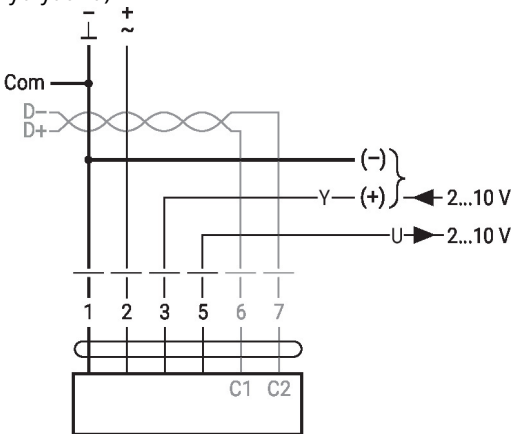

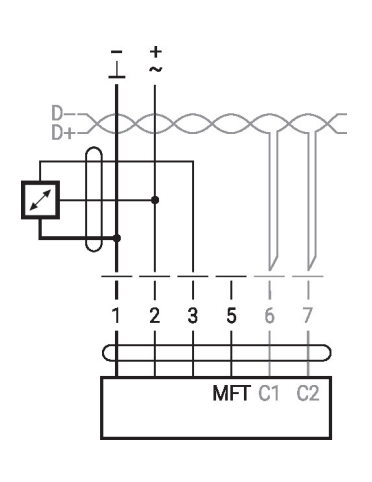

Połączenia z czujnikiem aktywnym, np. 0 ... 10 V w temp. 0 ... 50°C

Możliwy zakres napięcia wejściowego: 0...10 V Rozdzielczość 30 mV

Funkcje: C1 = D- = A (przewód 6)  $C2 = D + = B$  (przewód 7)

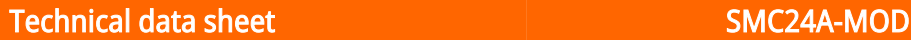

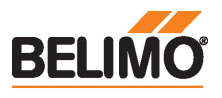

# Funkcje

#### Funkcje przy specjalnych wartościach parametrów (konieczne parametryzowanie)

Połączenia z zestykami, np. z presostatem różnicowym<br> $\frac{1}{\alpha}$ 

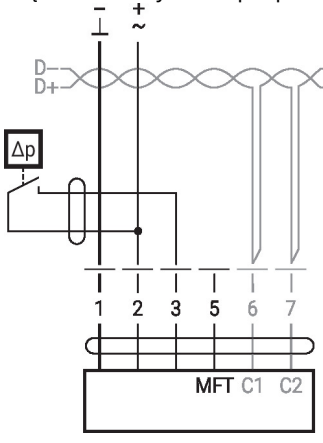

Wymagania dotyczące zestyków przełącznych: Zestyk przełączny musi umożliwiać dokładne przełączanie prądu 16 mA przy napięciu 24 V. W siłownikach MOD punkt początkowy zakresu roboczego trzeba sparametryzować jako ≥ 0,5 V

Połączenia z czujnikiem pasywnym, np. Pt1000, Ni1000, NTC<br> $\frac{1}{1}$ 

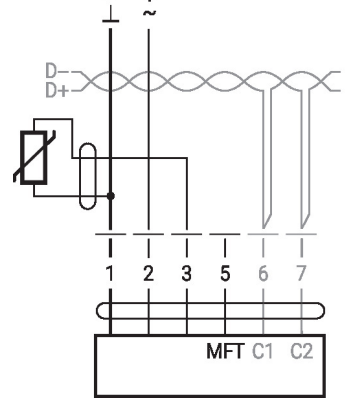

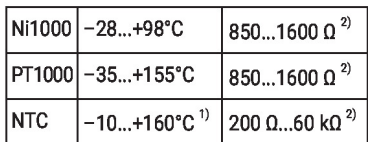

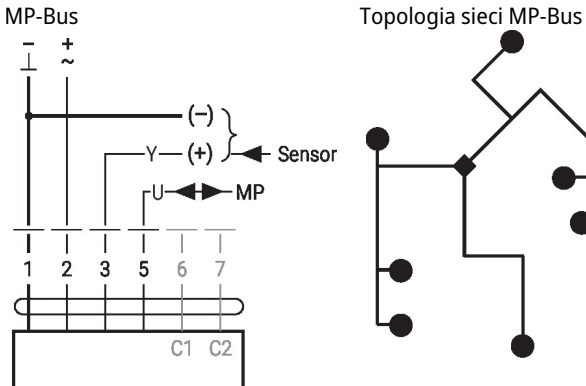

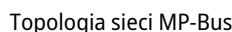

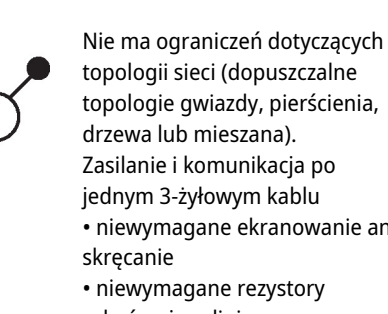

#### 1) w zależności od typu 2) rozdzielczość 1 Ohm Zalecana jest kompensacja wartości mierzonej

topologii sieci (dopuszczalne topologie gwiazdy, pierścienia, Zasilanie i komunikacja po • niewymagane ekranowanie ani • niewymagane rezystory zakańczające linię

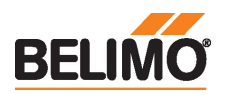

### Elementy obsługowe oraz kontrolki

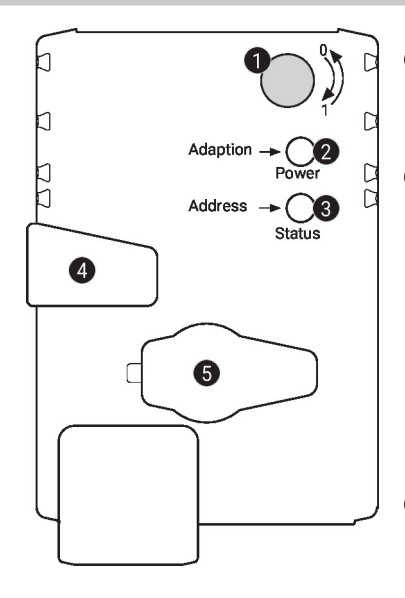

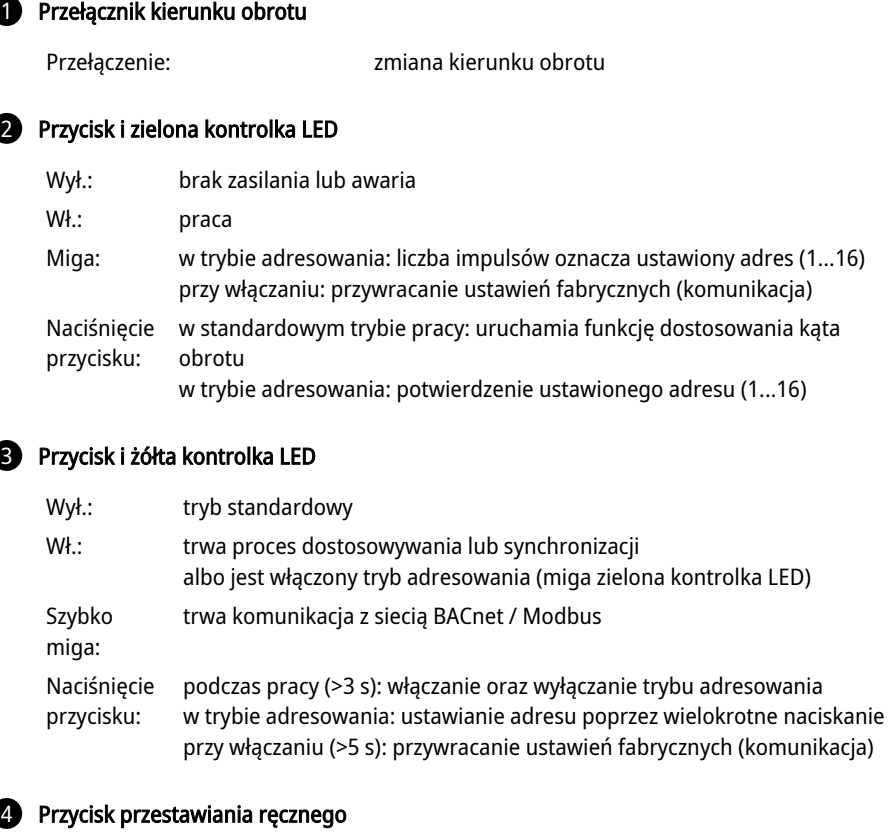

#### 4 Przycisk przestawiania ręcznego

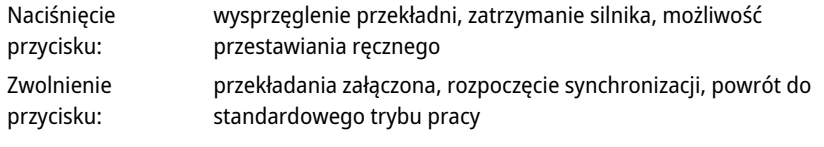

# **6** Gniazdo serwisowe

do podłączania przyrządów parametryzujących oraz serwisowych

#### Sprawdzić podłączenie zasilania

2 wyłączona i 3 włączona Możliwy błąd przy podłączaniu zasilania

#### Serwisowanie

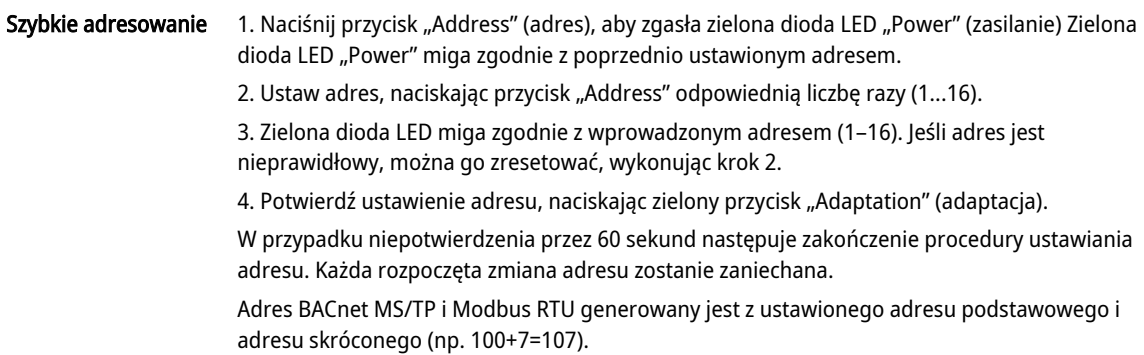

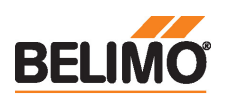

#### Serwisowanie

#### Podłączanie komputera / przyrządu serwisowego

Siłownik jest wyposażony w gniazdo serwisowe umożliwiające parametryzowanie przy użyciu przyrządu serwisowego ZTH EU.

W celu rozszerzonej parametryzacji można podłączyć narzędzie komputerowe.

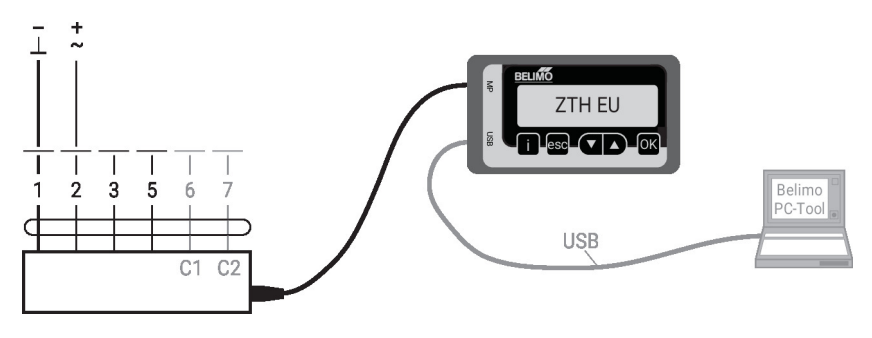

#### **Wymiary**

#### Długość osi

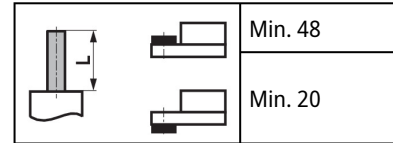

#### Zakres regulacji zacisku

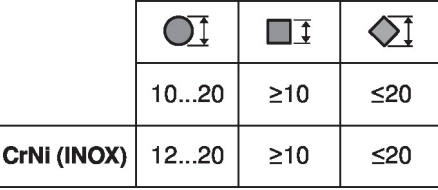

W przypadku stosowania osi okrągłej wykonanej z CrNi (INOX): ø12...20 mm

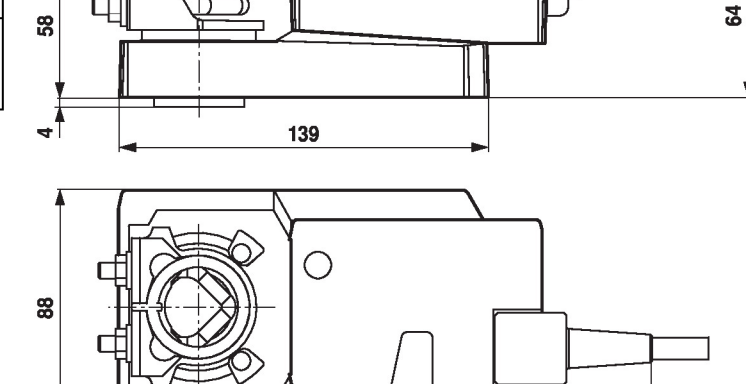

131

# Dodatkowa dokumentacja

• Połączenia przyrządów

30

- Opis interfejsu BACnet
- Opis interfejsu Modbus
- Przegląd partnerów MP
- Słownik MP

 $\Box$ 

• Wprowadzenie do technologii szyny MP-Bus®

#### Uwagi dotyczące zastosowania

• W przypadku sterowania cyfrowego siłownikami w zastosowaniach VAV należy uwzględnić patent EP 3163399.

41